**SQL> cl scr SQL> SET VERIFY OFF SQL> cl scr SQL> SELECT Ename, Empno, Mgr, Job 2 FROM Emp 3 CONNECT BY PRIOR Empno = MGR; ENAME EMPNO MGR JOB ---------- ---------- ---------- --------- FORD 7902 7566 ANALYST SMITH 7369 7902 CLERK SCOTT 7788 7566 ANALYST<br>
ADAMS 7876 7788 CLERK<br>
MARTIN 7654 7698 SALESMA<br>
JAMES 7499 7698 SALESMA<br>
JAMES 7900 7698 CLERK<br>
WARD 7521 7698 SALESMA<br>
TURNER 7844 7698 SALESMA<br>
MILLER 7934 7782 CLERK<br>
ADAMS 7876 7788 CLERK ADAMS 7876 7788 CLERK MARTIN 7654 7698 SALESMAN ALLEN 7499 7698 SALESMAN JAMES 7900 7698 CLERK WARD 7521 7698 SALESMAN TURNER 7844 7698 SALESMAN MILLER 7934 7782 CLERK ADAMS 7876 7788 CLERK ENAME EMPNO MGR JOB ---------- ---------- ---------- --------- BLAKE 7698 7839 MANAGER MARTIN 7654 7698 SALESMAN ALLEN 7499 7698 SALESMAN JAMES 7900 7698 CLERK WARD 7521 7698 SALESMAN TURNER 7844 7698 SALESMAN CLARK 7782 7839 MANAGER MILLER 7934 7782 CLERK JONES 7566 7839 MANAGER**  ALLEN 7499 7698 SALESMA<br>
JAMES 7900 7698 CLERK<br>
WARD 7521 7698 SALESMA<br>
TURNER 7844 7698 SALESMA<br>
CLARK 7782 7839 MANAGER<br>
MILLER 7934 7782 CLERK<br>
JONES 7566 7839 MANAGER<br>
FORD 7902 7566 ANALYST **SMITH 7369 7902 CLERK ENAME EMPNO MGR JOB ---------- ---------- ---------- --------- SCOTT 7788 7566 ANALYST ADAMS 7876 7788 CLERK SMITH 7369 7902 CLERK KING 7839 PRESIDENT BLAKE 7698 7839 MANAGER MARTIN 7654 7698 SALESMAN ALLEN 7499 7698 SALESMAN JAMES 7900 7698 CLERK WARD 7521 7698 SALESMAN TURNER 7844 7698 SALESMAN CLARK 7782 7839 MANAGER ENAME EMPNO MGR JOB ---------- ---------- ---------- --------- MILLER 7934 7782 CLERK JONES 7566 7839 MANAGER FORD 7902 7566 ANALYST** 

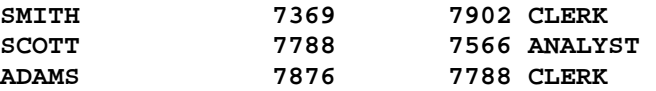

**39 rows selected.** 

**SQL> cl scr** 

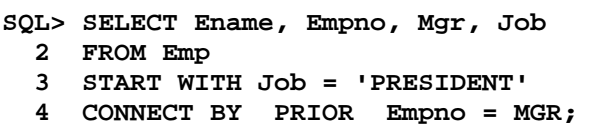

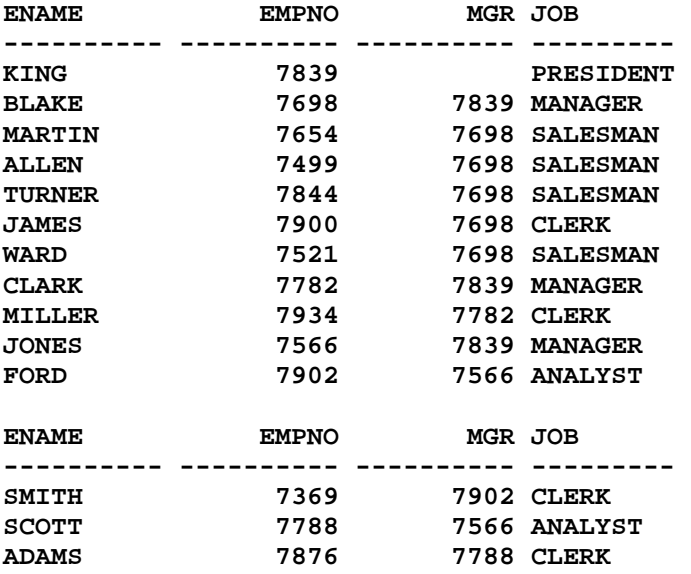

**14 rows selected.** 

```
SQL> ED 
Wrote file afiedt.buf
```

```
 1 SELECT Ename, Empno, Mgr, Job 
   2 FROM Emp 
   3 START WITH Ename = 'KING' 
   4* CONNECT BY PRIOR Empno = MGR 
SQL> /
```

```
ENAME EMPNO MGR JOB 
---------- ---------- ---------- --------- 
KING 7839 PRESIDENT 
BLAKE 7698 7839 MANAGER 
MARTIN 7654 7698 SALESMAN 
ALLEN 7499 7698 SALESMAN 
TURNER 7844 7698 SALESMAN 
JAMES 7900 7698 CLERK 
WARD 7521 7698 SALESMAN 
CLARK 7782 7839 MANAGER 
MILLER 7934 7782 CLERK 
JONES 7566 7839 MANAGER
```
**FORD 7902 7566 ANALYST ENAME EMPNO MGR JOB ---------- ---------- ---------- --------- SMITH** 7369 7902 CLERK **SCOTT** 7788 7566 ANALYST<br>
ADAMS 7876 7788 CLERK **ADAMS 7876 7788 CLERK 14 rows selected. SQL> SELECT Ename, Empno, Mgr, Job 2 FROM Emp; ENAME EMPNO MGR JOB ---------- ---------- ---------- --------- KING 7839 PRESIDENT BLAKE 7698 7839 MANAGER CLARK 7782 7839 MANAGER JONES 7566 7839 MANAGER MARTIN 7654 7698 SALESMAN ALLEN 7499 7698 SALESMAN TURNER 7844 7698 SALESMAN JAMES 7900 7698 CLERK WARD 7521 7698 SALESMAN FORD 7902 7566 ANALYST SMITH 7369 7902 CLERK ENAME EMPNO MGR JOB ---------- ---------- ---------- ---------**  SCOTT 7788 7566 ANALYST **ADAMS 7876 7788 CLERK MILLER 7934 7782 CLERK 14 rows selected. SQL> cl scr SQL> SELECT Ename, Empno, Mgr, Job, Sal 2 FROM Emp 3 START WITH Sal = 5000 4 CONNECT BY PRIOR Empno = MGR; ENAME EMPNO MGR JOB SAL ---------- ---------- ---------- --------- ---------- KING 7839 PRESIDENT 5000 BLAKE 7698 7839 MANAGER 2850 MARTIN 7654 7698 SALESMAN 1250 ALLEN 7499 7698 SALESMAN 1600 TURNER 7844 7698 SALESMAN 1500 JAMES 7900 7698 CLERK 950 WARD 7521 7698 SALESMAN 1250 CLARK 7782 7839 MANAGER 2450 MILLER 7934 7782 CLERK 1300 JONES 7566 7839 MANAGER 2975 FORD 7902 7566 ANALYST 3000** 

**ENAME EMPNO MGR JOB SAL ---------- ---------- ---------- --------- ---------- SMITH 7369 7902 CLERK 800 SCOTT 7788 7566 ANALYST 3000 ADAMS 7876 7788 CLERK 1100 14 rows selected. SQL> cl scr SQL> SELECT Ename, Empno, Mgr, Job, Sal 2 FROM Emp 3 START WITH Sal = (SELECT MAX(Sal) 4 FROM Emp) 5 CONNECT BY PRIOR Empno = MGR; ENAME EMPNO MGR JOB SAL ---------- ---------- ---------- --------- ---------- KING 7839 PRESIDENT 5000 BLAKE 7698 7839 MANAGER 2850 MARTIN 7654 7698 SALESMAN 1250 ALLEN 7499 7698 SALESMAN 1600 TURNER 7844 7698 SALESMAN 1500 JAMES 7900 7698 CLERK 950 WARD 7521 7698 SALESMAN 1250 CLARK 7782 7839 MANAGER 2450 MILLER 7934 7782 CLERK 1300 JONES 7566 7839 MANAGER 2975 FORD 7902 7566 ANALYST 3000 ENAME EMPNO MGR JOB SAL ---------- ---------- ---------- --------- ---------- SMITH 7369 7902 CLERK 800 SCOTT 7788 7566 ANALYST 3000 ADAMS 7876 7788 CLERK 1100 14 rows selected. SQL> SELECT Ename, Empno, Mgr, Job, Sal 2 FROM Emp 3 START WITH Sal IN (SELECT Sal 4 1 FROM Emp 1 FROM Emp 5 WHERE Job = 'ANALYST') 6 CONNECT BY PRIOR Empno = MGR; ENAME EMPNO MGR JOB SAL ---------- ---------- ---------- --------- ---------- FORD 7902 7566 ANALYST 3000 SMITH 7369 7902 CLERK 800 SCOTT 7788 7566 ANALYST 3000 ADAMS 7876 7788 CLERK 1100 SQL> SPOOL OFF SQL> cl scr SQL> SET VERIFY OFF** 

```
Document Generated By SkyEss Techno Solutions Pvt. Ltd. 
        For Queries And Live Project Experience in Any Domain 
       Mail at: info@skyessmail.com (OR) rajesh.b@skyessmail.com
SQL> cl scr 
SQL> SELECT Ename, Empno, Mgr, Job, Sal 
  2 FROM Emp 
  3 START WITH Sal = (SELECT MAX(Sal) 
 4 1 1 1 FROM Emp
  5 WHERE Deptno = (SELECT Deptno 
6 FROM
Dept 
  7 
WHERE Dname = 'ACCOUNTING') 
 8 ) 
  9 CONNECT BY PRIOR Empno = MGR; 
ENAME EMPNO MGR JOB SAL 
---------- ---------- ---------- --------- ---------- 
KING 7839 PRESIDENT 5000 
BLAKE 7698 7839 MANAGER 2850 
MARTIN 7654 7698 SALESMAN 1250 
ALLEN 7499 7698 SALESMAN 1600 
TURNER 7844 7698 SALESMAN 1500 
JAMES 7900 7698 CLERK 950 
WARD 7521 7698 SALESMAN 1250 
CLARK 7782 7839 MANAGER 2450 
MILLER 7934 7782 CLERK 1300 
JONES 7566 7839 MANAGER 2975 
FORD 7902 7566 ANALYST 3000 
ENAME EMPNO MGR JOB SAL 
---------- ---------- ---------- --------- ---------- 
SMITH 7369 7902 CLERK 800 
SCOTT 7788 7566 ANALYST 3000 
ADAMS 7876 7788 CLERK 1100 
14 rows selected. 
SQL> ED 
Wrote file afiedt.buf 
  1 SELECT Ename, Empno, Mgr, Job, Sal 
  2 FROM Emp 
  3 START WITH Sal = (SELECT MAX(Sal) 
  4 FROM Emp 
  5 WHERE Deptno = (SELECT Deptno 
6 FROM
Dept 
 7 
WHERE Dname = 'RESEARCH') 
 8 ) 
  9* CONNECT BY PRIOR Empno = MGR 
SQL> / 
ENAME EMPNO MGR JOB SAL 
---------- ---------- ---------- --------- ---------- 
FORD 7902 7566 ANALYST 3000 
SMITH 7369 7902 CLERK 800
```
Mobile : 9030750090

Document Generated By SkyEss Techno Solutions Pvt. Ltd. For Queries And Live Project Experience in Any Domain Mail at: info@skyessmail.com (OR) rajesh.b@skyessmail.com Mobile : 9030750090 **SCOTT 7788 7566 ANALYST 3000 ADAMS 7876 7788 CLERK 1100 SQL> ED Wrote file afiedt.buf 1 SELECT Ename, Empno, Mgr, Job, Sal 2 FROM Emp 3 START WITH Sal = (SELECT MAX(Sal) 4 EXAMPLE 2 FROM Emp PROM Emp 5 WHERE Deptno = (SELECT Deptno 6** *FROM* **Dept 7 WHERE Dname = 'SALES') 8 ) 9\* CONNECT BY PRIOR Empno = MGR SQL> / ENAME EMPNO MGR JOB SAL ---------- ---------- ---------- --------- ---------- BLAKE 7698 7839 MANAGER 2850**<br>**MARTIN 7654 7698 SALESMAN** 1250 **MARTIN 7654 7698 SALESMAN 1250 ALLEN 7499 7698 SALESMAN 1600 TURNER 7844 7698 SALESMAN 1500 JAMES 7900 7698 CLERK 950 WARD 7521 7698 SALESMAN 1250 6 rows selected. SQL> cl scr SQL> SELECT Ename, Empno, Mgr, Job, Sal 2 FROM Emp 3 START WITH Ename = (SELECT Ename 4 FROM Emp, SalGrade 5 WHERE Emp.Sal BETWEEN SalGrade.LOSAL AND SalGrade.HiSal 6 AND grade = 5) 7 CONNECT BY PRIOR Empno = MGR; ENAME EMPNO MGR JOB SAL ---------- ---------- ---------- --------- ---------- KING 7839 PRESIDENT 5000 BLAKE 7698 7839 MANAGER 2850 MARTIN 7654 7698 SALESMAN 1250 ALLEN 7499 7698 SALESMAN 1600 TURNER 7844 7698 SALESMAN 1500 JAMES 7900 7698 CLERK 950 WARD 7521 7698 SALESMAN 1250 CLARK 7782 7839 MANAGER 2450 MILLER 7934 7782 CLERK 1300 JONES 7566 7839 MANAGER 2975 FORD 7902 7566 ANALYST 3000 ENAME EMPNO MGR JOB SAL** 

Document Generated By SkyEss Techno Solutions Pvt. Ltd. **---------- ---------- ---------- --------- ---------- SMITH 7369 7902 CLERK 800 SCOTT 7788 7566 ANALYST 3000 ADAMS 7876 7788 CLERK 1100 14 rows selected. SQL> cl scr SQL> SELECT Ename, Empno, MGR, Job 2 FROM Emp 3 START WITH Job = 'ANALYST' 4 CONNECT BY PRIOR Empno = MGR; ENAME EMPNO MGR JOB ---------- ---------- ---------- --------- FORD 7902 7566 ANALYST SMITH 7369 7902 CLERK SCOTT 7788 7566 ANALYST ADAMS 7876 7788 CLERK SQL> ED Wrote file afiedt.buf 1 SELECT Ename, Empno, MGR, Job 2 FROM Emp 3 START WITH Ename = 'JONES' 4\* CONNECT BY PRIOR Empno = MGR SQL> / ENAME EMPNO MGR JOB ---------- ---------- ---------- --------- JONES 7566 7839 MANAGER FORD 7902 7566 ANALYST SMITH 7369 7902 CLERK SCOTT 7788 7566 ANALYST ADAMS 7876 7788 CLERK SQL> ED Wrote file afiedt.buf 1 SELECT Ename, Empno, MGR, Job 2 FROM Emp 3 START WITH Ename = 'JONES' 4\* CONNECT BY Empno = PRIOR MGR SQL> / ENAME EMPNO MGR JOB ---------- ---------- ---------- --------- JONES 7566 7839 MANAGER KING 7839 PRESIDENT SQL> ED Wrote file afiedt.buf 1 SELECT Ename, Empno, MGR, Job** 

For Queries And Live Project Experience in Any Domain Mail at: info@skyessmail.com (OR) rajesh.b@skyessmail.com Mobile : 9030750090

```
Document Generated By SkyEss Techno Solutions Pvt. Ltd. 
  2 FROM Emp 
  3 START WITH Job = 'ANALYST' 
  4* CONNECT BY Empno = PRIOR MGR 
SQL> / 
ENAME EMPNO MGR JOB 
---------- ---------- ---------- --------- 
SCOTT 7788 7566 ANALYST 
JONES 7566 7839 MANAGER 
KING 7839 PRESIDENT 
FORD 7902 7566 ANALYST 
JONES 7566 7839 MANAGER 
FORD 7902 7566 ANALYST<br>
JONES 7566 7839 MANAGER<br>
KING 7839 PRESIDENT
6 rows selected. 
SQL> cl scr 
SQL> SELECT Ename, Empno, Mgr, Job, Sal 
  2 FROM Emp 
  3 START WITH Ename = 'KING' 
  4 CONNECT BY PRIOR Empno = MGR 
  5 / 
ENAME EMPNO MGR JOB SAL 
---------- ---------- ---------- --------- ---------- 
KING 7839 PRESIDENT 5000 
BLAKE 7698 7839 MANAGER 2850 
MARTIN 7654 7698 SALESMAN 1250 
ALLEN 7499 7698 SALESMAN 1600 
TURNER 7844 7698 SALESMAN 1500 
JAMES 7900 7698 CLERK 950 
WARD 7521 7698 SALESMAN 1250 
CLARK 7782 7839 MANAGER 2450 
MILLER 7934 7782 CLERK 1300 
JONES 7566 7839 MANAGER 2975 
FORD 7902 7566 ANALYST 3000 
ENAME EMPNO MGR JOB SAL 
---------- ---------- ---------- --------- ---------- 
SMITH 7369 7902 CLERK 800 
SCOTT 7788 7566 ANALYST 3000 
ADAMS 7876 7788 CLERK 1100 
14 rows selected. 
SQL> SELECT Ename, Empno, Mgr, Job, Sal 
  2 FROM Emp 
  3 START WITH Ename = 'KING' 
  4 CONNECT BY PRIOR Empno = MGR 
  5 AND Job = 'MANAGER'; 
ENAME EMPNO MGR JOB SAL 
---------- ---------- ---------- --------- ---------- 
KING 7839 PRESIDENT 5000<br>BLAKE 7698 7839 MANAGER 2850
BLAKE 7698 7839 MANAGER 2850
```
For Queries And Live Project Experience in Any Domain Mail at: info@skyessmail.com (OR) rajesh.b@skyessmail.com Mobile : 9030750090

```
CLARK 7782 7839 MANAGER 2450 
JONES 7566 7839 MANAGER 2975 
SQL> ED 
Wrote file afiedt.buf 
  1 SELECT Ename, Empno, Mgr, Job, Sal 
  2 FROM Emp 
  3 WHERE Job = 'MANAGER' 
  4 START WITH Ename = 'KING' 
  5* CONNECT BY PRIOR Empno = MGR 
SQL> / 
ENAME EMPNO MGR JOB SAL 
---------- ---------- ---------- --------- ---------- 
BLAKE 7698 7839 MANAGER 2850 
CLARK 7782 7839 MANAGER 2450 
JONES 7566 7839 MANAGER 2975 
SQL> ED 
Wrote file afiedt.buf 
  1 SELECT Ename, Empno, Mgr, Job, Sal 
  2 FROM Emp 
  3 START WITH Ename = 'JONES' 
  4* CONNECT BY PRIOR Empno = MGR 
SQL> / 
ENAME EMPNO MGR JOB SAL 
---------- ---------- ---------- --------- ---------- 
JONES 7566 7839 MANAGER 2975 
FORD 7902 7566 ANALYST 3000 
SMITH 7369 7902 CLERK 800 
SCOTT 7788 7566 ANALYST 3000 
ADAMS 7876 7788 CLERK 1100 
SQL> ED 
Wrote file afiedt.buf 
  1 SELECT Ename, Empno, Mgr, Job, Sal 
  2 FROM Emp 
  3 START WITH Ename = 'BLAKE' 
  4* CONNECT BY PRIOR Empno = MGR 
SQL> / 
ENAME EMPNO MGR JOB SAL 
---------- ---------- ---------- --------- ---------- 
BLAKE 7698 7839 MANAGER 2850 
MARTIN 7654 7698 SALESMAN 1250 
ALLEN 7499 7698 SALESMAN 1600 
TURNER 7844 7698 SALESMAN 1500 
JAMES 7900 7698 CLERK 950 
WARD 7521 7698 SALESMAN 1250
```
**6 rows selected.** 

Document Generated By SkyEss Techno Solutions Pvt. Ltd. For Queries And Live Project Experience in Any Domain Mail at: info@skyessmail.com (OR) rajesh.b@skyessmail.com **SQL> ED Wrote file afiedt.buf 1 SELECT Ename, Empno, Mgr, Job, Sal 2 FROM Emp 3 START WITH Ename = 'CLARK' 4\* CONNECT BY PRIOR Empno = MGR SQL> / ENAME EMPNO MGR JOB SAL ---------- ---------- ---------- --------- ---------- CLARK 7782 7839 MANAGER 2450 MILLER 7934 7782 CLERK 1300 SQL> ED Wrote file afiedt.buf 1 SELECT Ename, Empno, Mgr, Job, Sal 2 FROM Emp 3 START WITH Ename = 'JONES' 4 CONNECT BY PRIOR Empno = MGR AND 5\* Job = 'MANAGER' SQL> / ENAME EMPNO MGR JOB SAL ---------- ---------- ---------- --------- ---------- JONES 7566 7839 MANAGER 2975 SQL> cl scr SQL> SELECT Ename, Empno, Mgr, Job, Sal 2 FROM Emp 3 START WITH Ename = 'KING' 4 CONNECT BY PRIOR Empno = MGR 5 AND Job = 'MANAGER'; ENAME EMPNO MGR JOB SAL ---------- ---------- ---------- --------- ---------- KING 7839 PRESIDENT 5000 BLAKE 7698 7839 MANAGER 2850 CLARK 7782 7839 MANAGER 2450 JONES 7566 7839 MANAGER 2975 SQL> ED Wrote file afiedt.buf 1 SELECT Ename, Empno, Mgr, Job, Sal 2 FROM Emp 3 START WITH Ename = 'KING' 4 CONNECT BY PRIOR Empno = MGR 5\* AND Job = 'SALESMAN' SQL> / ENAME EMPNO MGR JOB SAL ---------- ---------- ---------- --------- ---------- KING 7839 PRESIDENT 5000** 

Mobile : 9030750090

```
SQL> ED 
Wrote file afiedt.buf 
   1 SELECT Ename, Empno, Mgr, Job, Sal 
   2 FROM Emp 
   3 START WITH Ename = 'KING' 
   4 CONNECT BY PRIOR Empno = MGR 
   5* AND Job = 'MANAGER' OR Job = 'SALESMAN' 
SQL> / 
ERROR: 
ORA-01436: CONNECT BY loop in user data 
no rows selected 
SQL> ED 
Wrote file afiedt.buf 
   1 SELECT Ename, Empno, Mgr, Job, Sal 
   2 FROM Emp 
   3 START WITH Ename = 'KING' 
   4 CONNECT BY PRIOR Empno = MGR 
   5* AND Job = 'MANAGER' AND Job = 'SALESMAN' 
SQL> / 
ENAME EMPNO MGR JOB SAL 
---------- ---------- ---------- --------- ---------- 
KING 7839 PRESIDENT 5000 
SQL> ED 
Wrote file afiedt.buf 
   1 SELECT Ename, Empno, Mgr, Job, Sal 
   2 FROM Emp 
   3 START WITH Ename = 'KING' 
   4 CONNECT BY PRIOR Empno = MGR 
   5* AND (Job = 'MANAGER' OR Job = 'SALESMAN') 
SQL> / 
ENAME EMPNO MGR JOB SAL 
---------- ---------- ---------- --------- ---------- 
\begin{array}{l|cccc} \text{KING} & & & & 7839 & & & \text{PRESIDENT} & & 5000 \\ \text{BLAKE} & & & 7698 & & 7839 & \text{MANAGER} & & 2850 \\ \text{MARTIN} & & & 7654 & & 7698 & \text{SALESMAN} & & 1250 \\ \text{ALLEN} & & & 7499 & & 7698 & \text{SALESMAN} & & 1600 \\ \text{TURNER} & & & 7844 & & 7698 & \text{SALESMAN} & & 1500 \\ \end{array}BLAKE 7698 7839 MANAGER 2850 
MARTIN 7654 7698 SALESMAN 1250 
ALLEN 7499 7698 SALESMAN 1600 
TURNER 7844 7698 SALESMAN 1500 
WARD 7521 7698 SALESMAN 1250 
CLARK 7782 7839 MANAGER 2450 
JONES 7566 7839 MANAGER 2975
```
**8 rows selected.** 

# **SQL> ED**

**Wrote file afiedt.buf** 

 **1 SELECT Ename, Empno, Mgr, Job, Sal 2 FROM Emp 3 START WITH Ename = 'KING' 4 CONNECT BY PRIOR Empno = MGR 5\* AND Job IN('MANAGER', 'SALESMAN') SQL> / ENAME EMPNO MGR JOB SAL ---------- ---------- ---------- --------- ---------- KING 7839 PRESIDENT 5000 BLAKE 7698 7839 MANAGER 2850 MARTIN 7654 7698 SALESMAN 1250 ALLEN 7499 7698 SALESMAN 1600 TURNER 7844 7698 SALESMAN 1500 WARD 7521 7698 SALESMAN 1250 CLARK 7782 7839 MANAGER 2450 JONES 7566 7839 MANAGER 2975 8 rows selected. SQL> cl scr SQL> SELECT Ename, Empno, Mgr, Job, Sal 2 FROM Emp 3 START WITH Ename = 'KING' 4 CONNECT BY PRIOR Empno = MGR 5 AND Job <> 'SALESMAN';** 

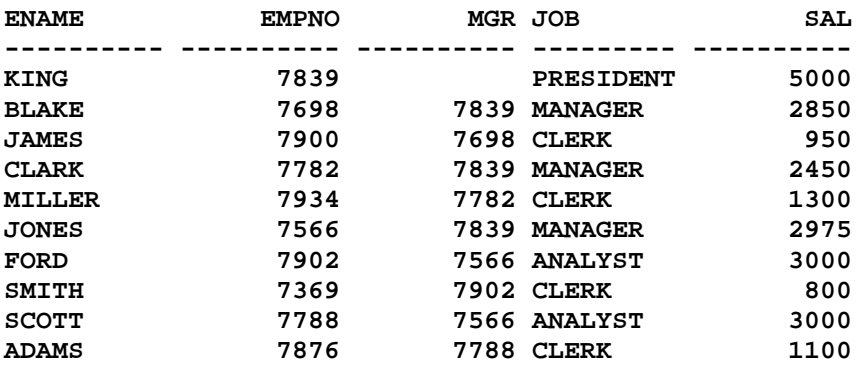

**10 rows selected.** 

**SQL> ED Wrote file afiedt.buf** 

 **1 SELECT Ename, Empno, Mgr, Job, Sal 2 FROM Emp 3 START WITH Ename = 'KING' 4 CONNECT BY PRIOR Empno = MGR 5\* AND Job <> 'CLERK' SQL> /** 

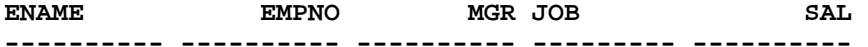

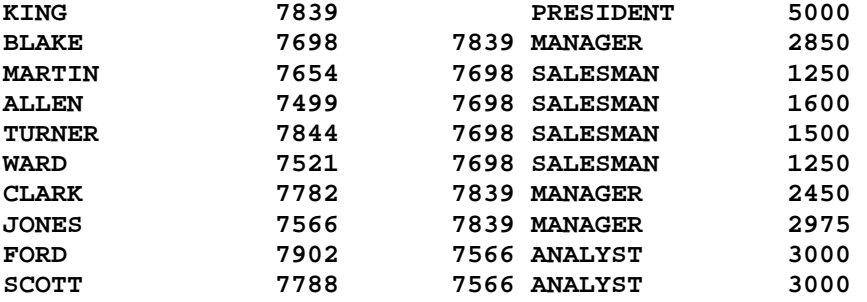

```
10 rows selected.
```
**SQL> ED Wrote file afiedt.buf** 

 **1 SELECT Ename, Empno, Mgr, Job, Sal 2 FROM Emp 3 START WITH Ename = 'KING' 4 CONNECT BY PRIOR Empno = MGR 5\* AND Job <> 'ANALYST' SQL> /** 

```
ENAME EMPNO MGR JOB SAL 
---------- ---------- ---------- --------- ---------- 
KING 7839 PRESIDENT 5000 
BLAKE 7698 7839 MANAGER 2850 
MARTIN 7654 7698 SALESMAN 1250 
ALLEN 7499 7698 SALESMAN 1600 
TURNER 7844 7698 SALESMAN 1500 
JAMES 7900 7698 CLERK 950 
WARD 7521 7698 SALESMAN 1250 
CLARK 7782 7839 MANAGER 2450 
MILLER 7934 7782 CLERK 1300 
JONES 7566 7839 MANAGER 2975
```

```
10 rows selected.
```
**SQL> ED Wrote file afiedt.buf** 

 **1 SELECT Ename, Empno, Mgr, Job, Sal 2 FROM Emp 3 WHERE Job <> 'ANALYST' 4 START WITH Ename = 'KING' 5\* CONNECT BY PRIOR Empno = MGR** 

```
SQL> /
```
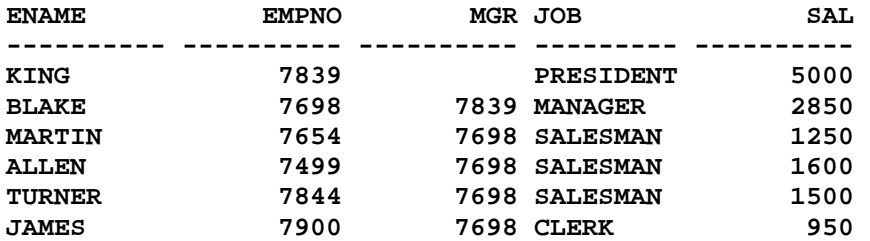

Document Generated By SkyEss Techno Solutions Pvt. Ltd. For Queries And Live Project Experience in Any Domain Mail at: info@skyessmail.com (OR) rajesh.b@skyessmail.com **WARD 7521 7698 SALESMAN 1250 CLARK 7782 7839 MANAGER 2450 MILLER 7934 7782 CLERK 1300 JONES 7566 7839 MANAGER 2975 SMITH 7369 7902 CLERK 800 ENAME EMPNO MGR JOB SAL ---------- ---------- ---------- --------- ---------- ADAMS 7876 7788 CLERK 1100 12 rows selected. SQL> cl scr SQL> SELECT Ename, Empno, Mgr, Job, Sal 2 FROM Emp 3 START WITH Ename = 'KING' 4 CONNECT BY PRIOR Empno = MGR 5 AND Job <> 'SALESMAN' 6 AND Sal > 1500; ENAME EMPNO MGR JOB SAL ---------- ---------- ---------- --------- ---------- KING 7839 PRESIDENT 5000 BLAKE 7698 7839 MANAGER 2850 CLARK 7782 7839 MANAGER 2450 JONES 7566 7839 MANAGER 2975 FORD 7902 7566 ANALYST 3000 SCOTT 7788 7566 ANALYST 3000 6 rows selected. SQL> SELECT Ename, Empno, Mgr, Job, Sal 2 FROM Emp 3 WHERE Job <> 'SALESMAN' AND Sal > 1500 4 START WITH Ename = 'KING' 5 CONNECT BY PRIOR Empno = MGR; ENAME EMPNO MGR JOB SAL ---------- ---------- ---------- --------- ---------- KING 7839 PRESIDENT 5000 BLAKE 7698 7839 MANAGER 2850 CLARK 7782 7839 MANAGER 2450 JONES 7566 7839 MANAGER 2975 FORD 7902 7566 ANALYST 3000 SCOTT 7788 7566 ANALYST 3000 6 rows selected. SQL> SELECT Ename, Empno, Mgr, Job, Sal 2 FROM Emp 3 WHERE Deptno = (SELECT Deptno 4 FROM Dept 5 WHERE DName = 'SALES') 6 START WITH Ename = 'KING' 7 CONNECT BY PRIOR Empno = MGR;** 

Mobile : 9030750090

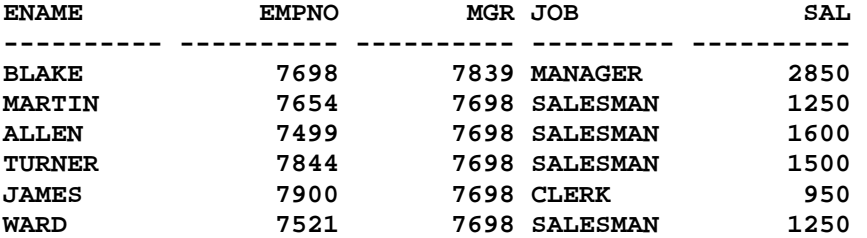

**6 rows selected.** 

**SQL> cl scr** 

```
SQL> SELECT Ename, Empno, Mgr, Job, Sal, 
  2 ROUND(SalAvg, 2) SalAvg 
  3 FROM Emp E, (SELECT Deptno, AVG(Sal) SalAvg 
  4 FROM Emp 
  5 GROUP BY Deptno) E1 
  6 WHERE E.Deptno = E1.Deptno 
  7 START WITH Ename = 'KING' 
  8 CONNECT BY PRIOR Empno = MGR;
```
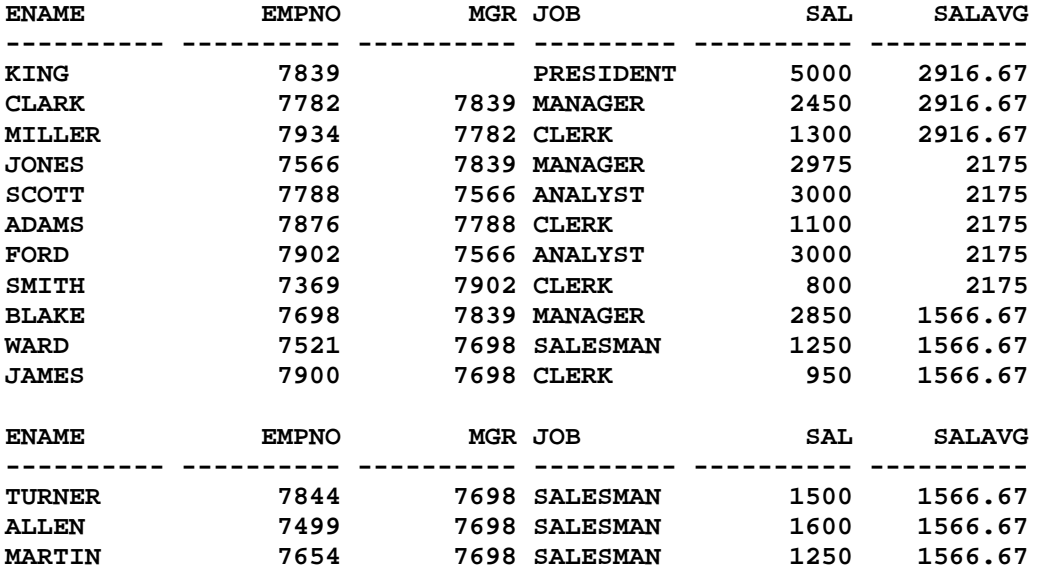

**14 rows selected.** 

**SQL> SELECT Ename, Empno, Mgr, Job, Sal, 2 ROUND(SalAvg, 2) SalAvg 3 FROM Emp E, (SELECT Deptno, AVG(Sal) SalAvg 4 FROM Emp 5 GROUP BY Deptno) E1 6 WHERE E.Deptno = E1.Deptno AND 7 E1.Deptno = (SELECT Deptno 8 FROM Dept 9 WHERE Dname = 'SALES') 10 START WITH Ename = 'KING' 11 CONNECT BY PRIOR Empno = MGR;** 

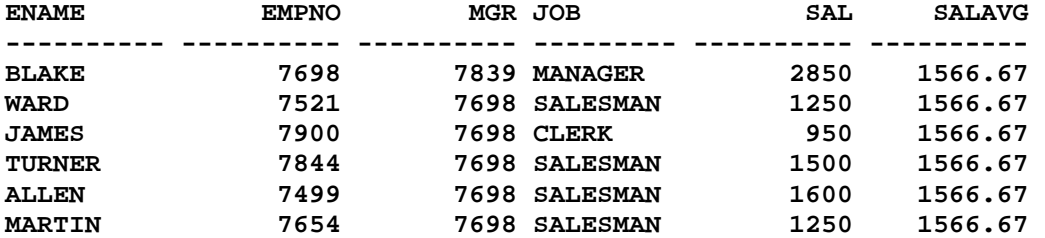

**6 rows selected.** 

```
SQL> SELECT Ename, Empno, Mgr, Job, Sal, ROUND(SalAvg, 2) SalAvg, ROUND(((SELECT 
AVG(Sal) FROM Emp) - SalAvg), 2) AvgDif 
  2 FROM Emp E, (SELECT Deptno, AVG(Sal) SalAvg 
  3 FROM Emp 
  4 GROUP BY Deptno) E1 
  5 WHERE E.Deptno = E1.Deptno AND 
  6 E1.Deptno = (SELECT Deptno 
  7 FROM Dept 
  8 WHERE Dname = 'SALES') 
  9 START WITH Ename = 'KING' 
 10 CONNECT BY PRIOR Empno = MGR;
```
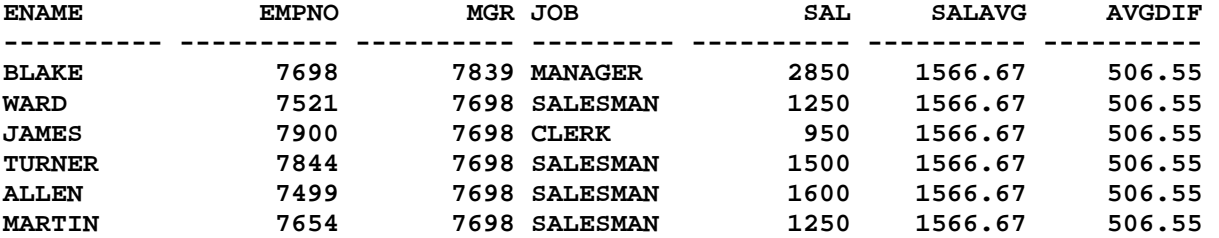

```
6 rows selected.
```

```
SQL> ED 
Wrote file afiedt.buf
```

```
Document Generated By SkyEss Techno Solutions Pvt. Ltd. 
          For Queries And Live Project Experience in Any Domain 
        Mail at: info@skyessmail.com (OR) rajesh.b@skyessmail.com
  1 SELECT Ename, Empno, Mgr, Job, Sal, ROUND(SalAvg, 2) SalAvg, ROUND(((SELECT 
AVG(Sal) FROM Emp) - SalAvg), 2) AvgDif 
  2 FROM Emp E, (SELECT Deptno, AVG(Sal) SalAvg 
  3 FROM Emp 
  4 GROUP BY Deptno) E1 
  5 WHERE E.Deptno = E1.Deptno AND 
  6 E1.Deptno = (SELECT Deptno 
  7 FROM Dept 
  8 WHERE Dname = 'SALES') 
  9 START WITH Ename = ( 
 10 SELECT Ename 
 11 FROM Emp 
 12 WHERE Sal = ( 
 13 SELECT 
 14 MAX(Sal) 
15 FROM Emp
 16 WHERE Deptno = ( 
 17 SELECT Deptno
```

```
Mobile : 9030750090
```
Document Generated By SkyEss Techno Solutions Pvt. Ltd. For Queries And Live Project Experience in Any Domain Mail at: info@skyessmail.com (OR) rajesh.b@skyessmail.com Mobile : 9030750090 18 FROM Dept  **19 WHERE Dname = 'ACCOUNTING' 20 ) 21 ) 22 ) 23\* CONNECT BY PRIOR Empno = MGR SQL> / ENAME EMPNO MGR JOB SAL SALAVG AVGDIF ---------- ---------- ---------- --------- ---------- ---------- ---------- BLAKE 7698 7839 MANAGER 2850 1566.67 506.55 WARD 7521 7698 SALESMAN 1250 1566.67 506.55 JAMES 7900 7698 CLERK 950 1566.67 506.55 TURNER 7844 7698 SALESMAN 1500 1566.67 506.55 ALLEN 7499 7698 SALESMAN 1600 1566.67 506.55 MARTIN 7654 7698 SALESMAN 1250 1566.67 506.55 6 rows selected. SQL> ED Wrote file afiedt.buf 1 SELECT Ename, Empno, Mgr, Job, Sal, ROUND(SalAvg, 2) SalAvg, ROUND(((SELECT AVG(Sal) FROM Emp) - SalAvg), 2) AvgDif 2 FROM Emp E, (SELECT Deptno, AVG(Sal) SalAvg 3 FROM Emp 4 GROUP BY Deptno) E1 5 WHERE E.Deptno = E1.Deptno AND 6 E1.Deptno = (SELECT Deptno 7 FROM Dept 8 WHERE Dname = 'SALES') 9 START WITH Ename = ( 10 SELECT Ename 11 FROM Emp 12 WHERE Sal = (**  13 SELECT  **14 MAX(Sal)**  15 FROM Emp  **16 WHERE Deptno = ( 17 SELECT Deptno 18** FROM Dept  **19 WHERE Dname = 'ACCOUNTING' 20 ) 21 ) 22 ) 23\* CONNECT BY PRIOR Empno = MGR SQL> SPOOL OFF SQL> cl scr SQL> SET VERIFY OFF SQL> cl scr SQL> SELECT Ename, Sal, Job, 2 CONNECT\_BY\_ROOT(Ename) Boss 3 FROM Emp 4 START WITH Ename = 'KING'** 

# **5 CONNECT BY PRIOR Empno = MGR;**

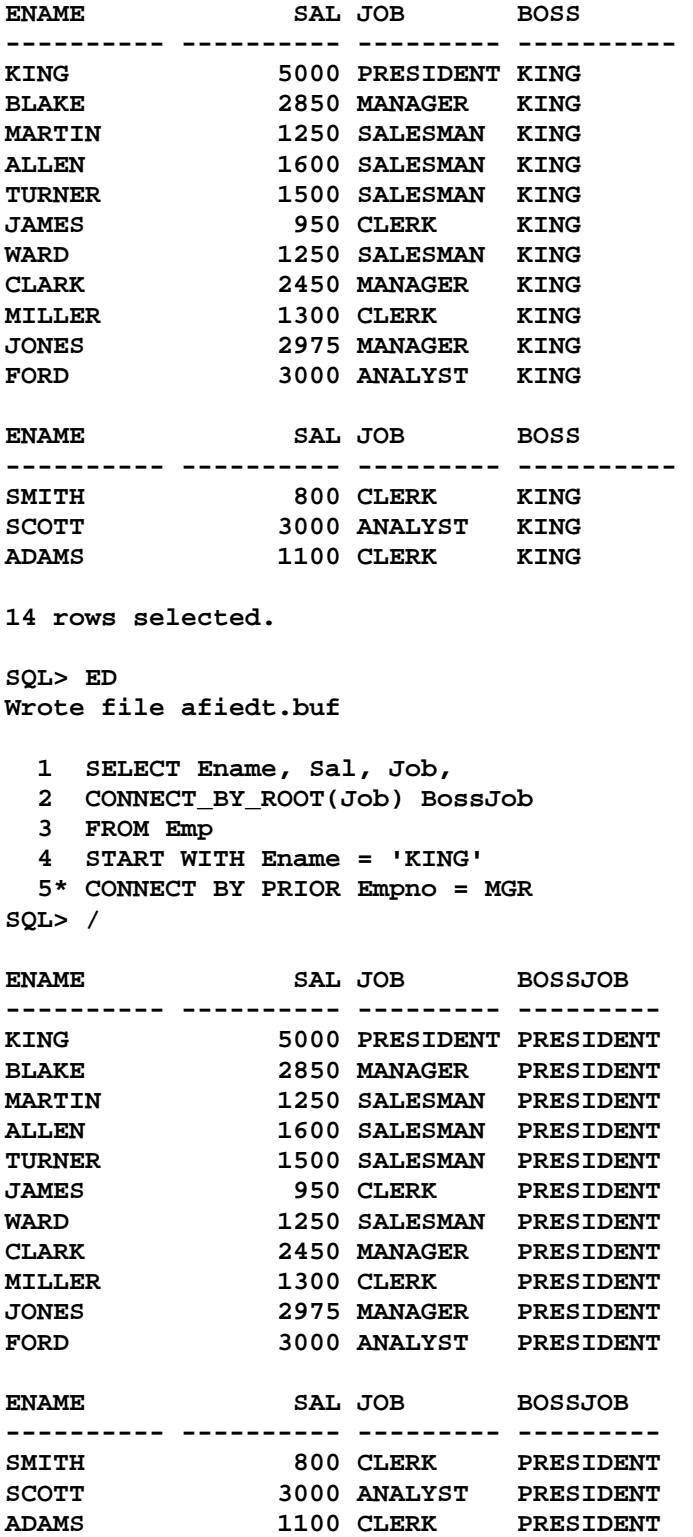

**14 rows selected.** 

```
SQL> ED 
Wrote file afiedt.buf 
  1 SELECT Ename, Sal, Job, 
  2 CONNECT_BY_ROOT(Sal) - Sal DiffBossEmpSal 
  3 FROM Emp 
  4 START WITH Ename = 'KING' 
  5* CONNECT BY PRIOR Empno = MGR 
SQL> / 
ENAME SAL JOB DIFFBOSSEMPSAL 
---------- ---------- --------- -------------- 
KING 5000 PRESIDENT 0
BLAKE 2850 MANAGER 2150 
MARTIN 1250 SALESMAN 3750 
ALLEN 1600 SALESMAN 3400 
TURNER 1500 SALESMAN 3500 
JAMES 950 CLERK 4050 
WARD 1250 SALESMAN 3750 
CLARK 2450 MANAGER 2550 
MILLER 1300 CLERK 3700
JONES 2975 MANAGER 2025 
FORD 3000 ANALYST 2000 
ENAME SAL JOB DIFFBOSSEMPSAL 
---------- ---------- --------- -------------- 
SMITH 800 CLERK 4200
SCOTT 3000 ANALYST 2000 
ADAMS 1100 CLERK 3900 
14 rows selected. 
SQL> ED 
Wrote file afiedt.buf 
  1 SELECT Ename, Job, Sal EmpSal, 
  2 CONNECT_BY_ROOT(Sal) BossSal, 
  3 CONNECT_BY_ROOT(Sal) - Sal DiffBossEmpSal 
  4 FROM Emp 
  5 START WITH Ename = 'KING' 
  6* CONNECT BY PRIOR Empno = MGR 
SQL> / 
ENAME JOB EMPSAL BOSSSAL DIFFBOSSEMPSAL 
---------- --------- ---------- ---------- -------------- 
KING PRESIDENT 5000 5000 0
BLAKE MANAGER 2850 5000 2150 
MARTIN SALESMAN 1250 5000 3750 
ALLEN SALESMAN 1600 5000 3400<br>
<b>TURNER SALESMAN 1500 5000 3500<br>
TAMES CLERK 950 5000 4050
TURNER SALESMAN 1500 5000 3500 
JAMES CLERK 950 5000 4050 
WARD SALESMAN 1250 5000 3750 
CLARK MANAGER 2450 5000 2550 
MILLER CLERK 1300 5000 3700 
JONES MANAGER 2975 5000 2025
```
Document Generated By SkyEss Techno Solutions Pvt. Ltd. For Queries And Live Project Experience in Any Domain Mail at: info@skyessmail.com (OR) rajesh.b@skyessmail.com Mobile : 9030750090

**FORD ANALYST 3000 5000 2000** 

**ENAME JOB EMPSAL BOSSSAL DIFFBOSSEMPSAL ---------- --------- ---------- ---------- -------------- SMITH CLERK 800 5000 4200 SCOTT ANALYST 3000 5000 2000 ADAMS CLERK 1100 5000 3900 14 rows selected. SQL> ED Wrote file afiedt.buf 1 SELECT Ename, Job, 2 CONNECT\_BY\_ROOT(Ename) BossName 3 FROM Emp 4 START WITH Ename = 'KING' 5\* CONNECT BY Empno = PRIOR MGR SQL> / ENAME JOB BOSSNAME ---------- --------- ---------- KING PRESIDENT KING SQL> ED Wrote file afiedt.buf 1 SELECT Ename, Job, 2 CONNECT\_BY\_ROOT(Ename) BossName 3 FROM Emp 4 START WITH Job = 'ANALYST' 5\* CONNECT BY Empno = PRIOR MGR SQL> / ENAME JOB BOSSNAME ---------- --------- ---------- SCOTT ANALYST SCOTT<br>
JONES MANAGER SCOTT<br>
KING PRESIDENT SCOTT<br>
NALYST ROPP ANALYST ROPP JONES MANAGER SCOTT KING PRESIDENT SCOTT FORD ANALYST FORD JONES MANAGER FORD KING PRESIDENT FORD 6 rows selected. SQL> ED Wrote file afiedt.buf 1 SELECT Ename, Job, 2 CONNECT\_BY\_ROOT(Ename) BossName 3 FROM Emp 4 START WITH Empno = 7839 5\* CONNECT BY PRIOR Empno = MGR SQL> / ENAME JOB BOSSNAME ---------- --------- ----------** 

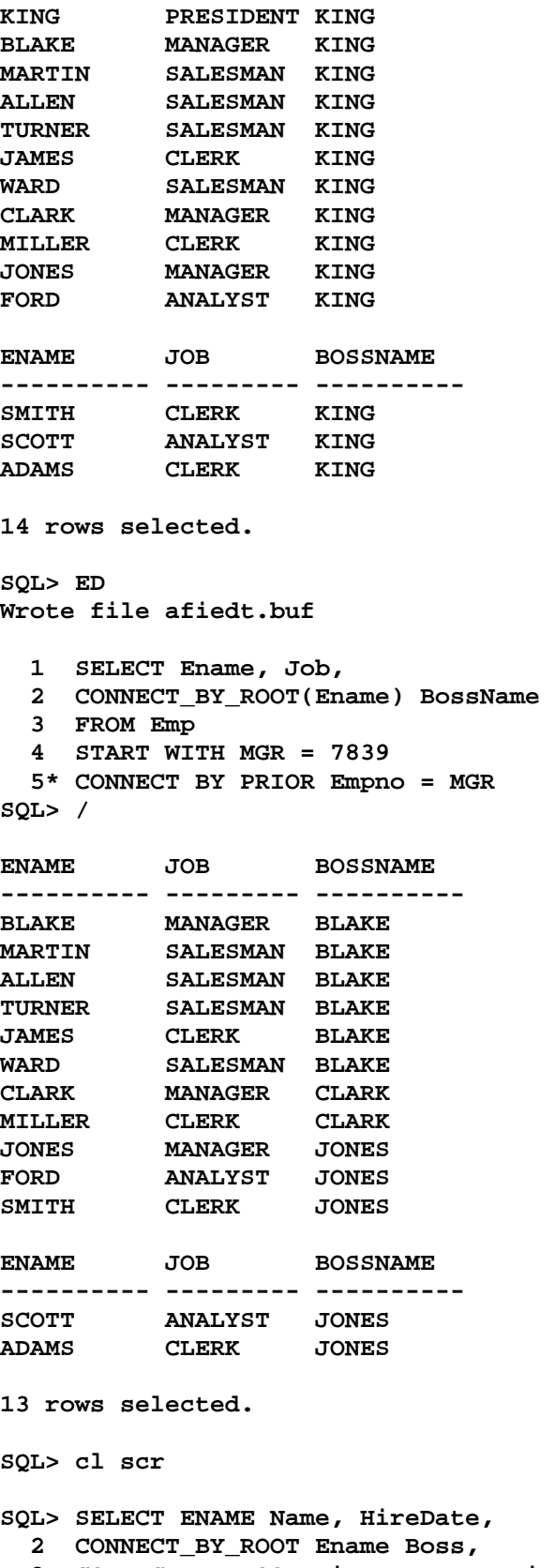

 **3 CONNECT\_BY\_ROOT HireDate BossHire,** 

 **4 ROUND(CONNECT\_BY\_ROOT HireDate - HireDate) Days** 

- **5 FROM EMP**
- **6 START WITH Job = 'PRESIDENT'**
- **7 CONNECT BY PRIOR EMPNO = MGR;**

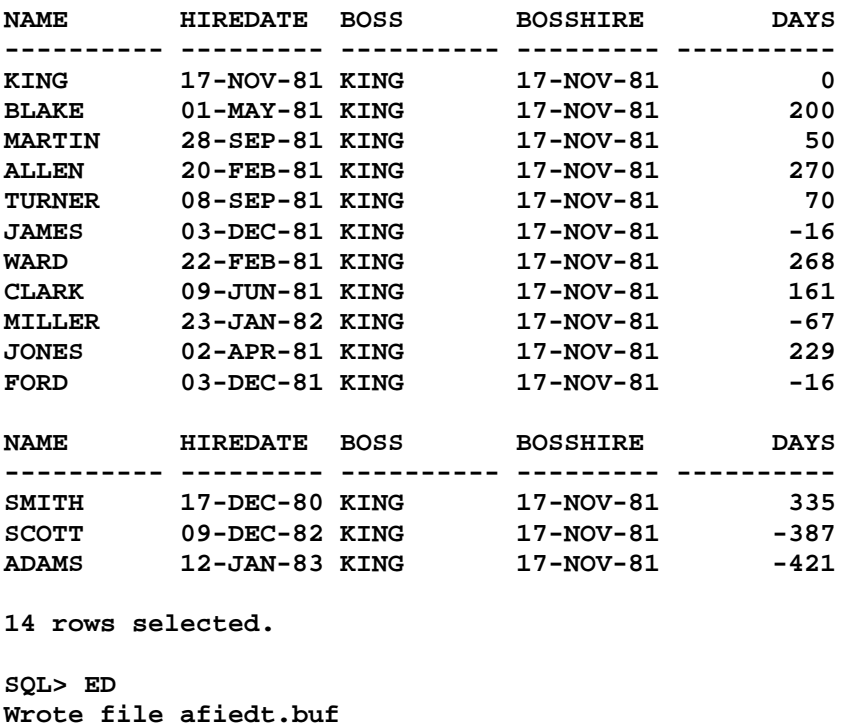

Document Generated By SkyEss Techno Solutions Pvt. Ltd. For Queries And Live Project Experience in Any Domain Mail at: info@skyessmail.com (OR) rajesh.b@skyessmail.com Mobile : 9030750090  **1 SELECT ENAME Name, HireDate, 2 CONNECT\_BY\_ROOT Ename Boss, 3 CONNECT\_BY\_ROOT HireDate BossHire, 4 ROUND(CONNECT\_BY\_ROOT HireDate - HireDate) Days 5 FROM EMP 6 WHERE 7 ROUND(CONNECT\_BY\_ROOT HireDate - HireDate) = &GVal 8 START WITH Job = 'PRESIDENT' 9\* CONNECT BY PRIOR EMPNO = MGR SQL> / Enter value for gval: 1 no rows selected SQL> ED Wrote file afiedt.buf 1 SELECT ENAME Name, HireDate, 2 CONNECT\_BY\_ROOT Ename Boss, 3 CONNECT\_BY\_ROOT HireDate BossHire, 4 ROUND(CONNECT\_BY\_ROOT HireDate - HireDate) Days 5 FROM EMP 6 WHERE 7 SIGN(ROUND(CONNECT\_BY\_ROOT HireDate - HireDate)) = &GVal 8 START WITH Job = 'PRESIDENT' 9\* CONNECT BY PRIOR EMPNO = MGR** 

**SQL> / Enter value for gval: 1**  NAME HIREDATE BOSS BOSSHIRE DAYS **---------- --------- ---------- --------- ---------- BLAKE 01-MAY-81 KING 17-NOV-81 200 MARTIN 28-SEP-81 KING 17-NOV-81 50 ALLEN 20-FEB-81 KING 17-NOV-81 270 TURNER 08-SEP-81 KING 17-NOV-81 70 WARD 22-FEB-81 KING 17-NOV-81 268 CLARK 09-JUN-81 KING 17-NOV-81 161 JONES 02-APR-81 KING 17-NOV-81 229 SMITH 17-DEC-80 KING 17-NOV-81 335 8 rows selected. SQL> / Enter value for gval: -1 NAME HIREDATE BOSS BOSSHIRE DAYS ---------- --------- ---------- --------- ---------- JAMES 03-DEC-81 KING 17-NOV-81 -16 MILLER 23-JAN-82 KING 17-NOV-81 -67 FORD 03-DEC-81 KING 17-NOV-81 -16 SCOTT 09-DEC-82 KING 17-NOV-81 -387 ADAMS 12-JAN-83 KING 17-NOV-81 -421 SQL> cl cr SP2-0158: unknown CLEAR option "cr" SQL> cl scr SQL> ED Wrote file afiedt.buf 1 SELECT ENAME Name, HireDate 2 FROM EMP 3 WHERE 4 START WITH Job = 'PRESIDENT' 5\* CONNECT BY PRIOR EMPNO = MGR SQL> / START WITH Job = 'PRESIDENT' \* ERROR at line 4: ORA-00936: missing expression SQL> ED Wrote file afiedt.buf 1 SELECT ENAME Name, HireDate 2 FROM EMP 3 START WITH Job = 'PRESIDENT' 4\* CONNECT BY PRIOR EMPNO = MGR SQL> / NAME HIREDATE** 

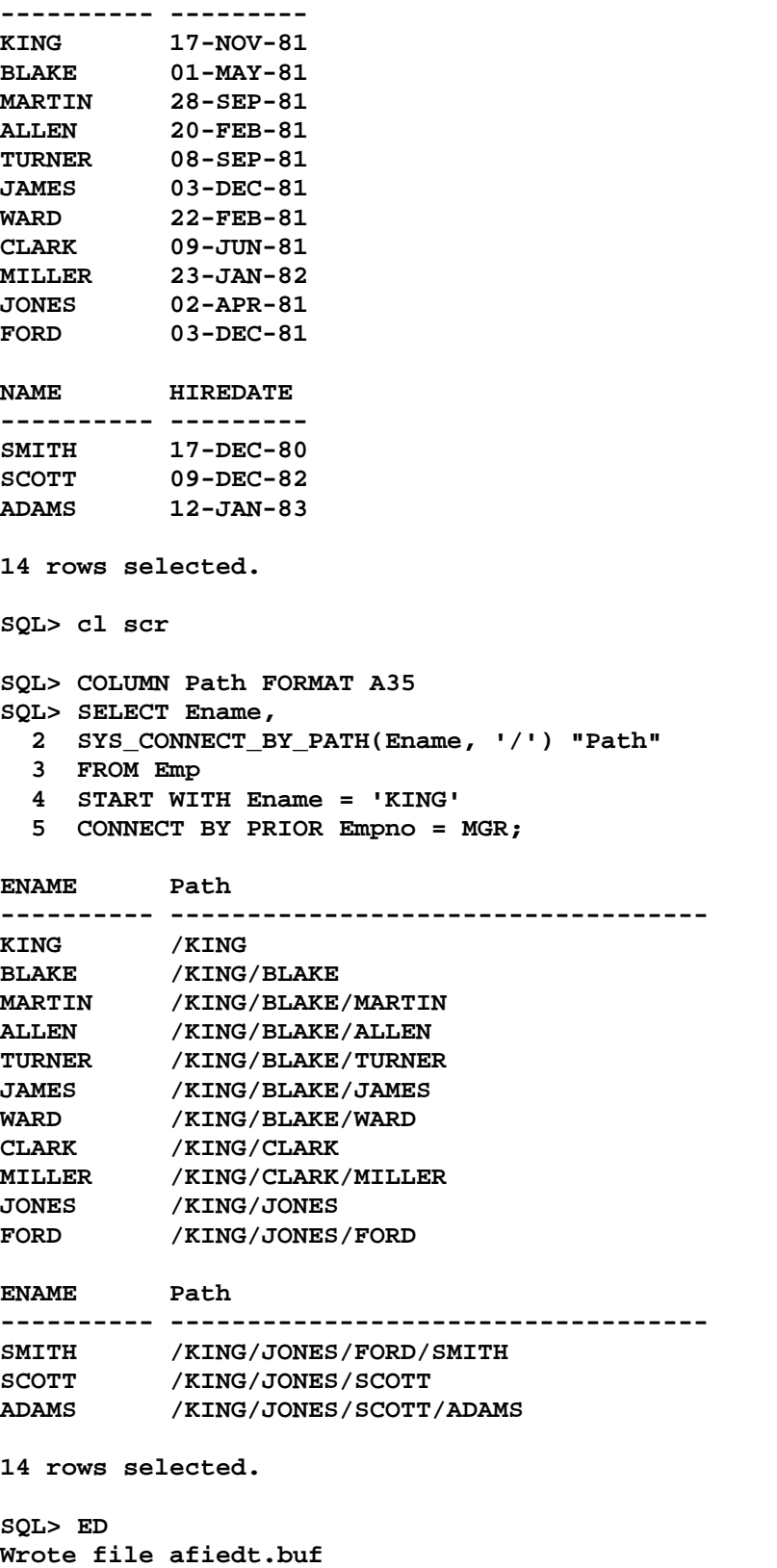

 **1 SELECT Ename,** 

 **2 SYS\_CONNECT\_BY\_PATH(Ename, '=>') "Path" 3 FROM Emp 4 START WITH Ename = 'KING' 5\* CONNECT BY PRIOR Empno = MGR SQL> / ENAME Path ---------- -----------------------------------**  KING =>KING<br>BLAKE =>KING= **BLAKE =>KING=>BLAKE MARTIN =>KING=>BLAKE=>MARTIN ALLEN =>KING=>BLAKE=>ALLEN TURNER =>KING=>BLAKE=>TURNER JAMES =>KING=>BLAKE=>JAMES WARD =>KING=>BLAKE=>WARD CLARK =>KING=>CLARK MILLER =>KING=>CLARK=>MILLER JONES =>KING=>JONES FORD =>KING=>JONES=>FORD ENAME Path ---------- ----------------------------------- SMITH =>KING=>JONES=>FORD=>SMITH SCOTT =>KING=>JONES=>SCOTT ADAMS =>KING=>JONES=>SCOTT=>ADAMS 14 rows selected. SQL> cl scr SQL> SELECT Empno, Ename, MGR 2 FROM Emp; EMPNO ENAME** MGR **---------- ---------- ---------- 7839 KING 7698 BLAKE 7839 7782 CLARK 7839**<br>**7566 JONES** 7839

**7566 JONES 7839<br>
7654 MARTIN 7698<br>
7499 ALLEN 7698<br>
7844 TURNER 7698<br>
7900 JAMES 7698 7654 MARTIN 7698 7499 ALLEN 7698 7844 TURNER 7698 7900 JAMES 7698 7521 WARD 7698 7902 FORD 7566 7369 SMITH 7902 EMPNO ENAME** MGR **---------- ---------- ---------- 7788 SCOTT 7566 7876 ADAMS 7788 7934 MILLER 7782** 

**14 rows selected.** 

**SQL> UPDATE Emp** 

```
Document Generated By SkyEss Techno Solutions Pvt. Ltd. 
   2 SET MGR = 7566 
   3 WHERE Empno = 7839; 
1 row updated. 
SQL> SELECT Empno, Ename, MGR 
   2 FROM Emp; 
     EMPNO ENAME MGR
---------- ---------- ---------- 
       7839 KING 7566<br>
7698 BLAKE 7839<br>
7782 CLARK 7839<br>
7566 JONES 7839<br>
7654 MARTIN 7698<br>
7499 ALLEN 7698<br>
7844 TURNER 7698<br>
7900 JAMES 7698<br>
7521 WARD 7698<br>
7902 FORD 7566
        7698 BLAKE 7839 
        7782 CLARK 7839 
        7566 JONES 7839 
        7654 MARTIN 7698 
        7499 ALLEN 7698 
        7844 TURNER 7698 
        7900 JAMES 7698 
        7521 WARD 7698 
        7902 FORD 7566 
       7369 SMITH 7902 
     EMPNO ENAME MGR
---------- ---------- ---------- 
        7788 SCOTT 7566 
        7876 ADAMS 7788 
        7934 MILLER 7782 
14 rows selected. 
SQL> ED 
Wrote file afiedt.buf 
   1 SELECT Empno, Ename, MGR 
   2 FROM Emp 
   3 START WITH Ename = 'KING' 
   4* CONNECT BY PRIOR Empno = MGR 
SQL> / 
ERROR: 
ORA-01436: CONNECT BY loop in user data 
no rows selected 
SQL> SELECT Ename, 
   2 SYS_CONNECT_BY_PATH(Sal, '/') "SalPath" 
   3 FROM Emp 
   4 START WITH Ename = 'KING' 
   5 CONNECT BY NOCYCLE PRIOR Empno = MGR; 
ENAME 
---------- 
SalPath 
-------------------------------------------------------------------------------- 
KING
```
For Queries And Live Project Experience in Any Domain Mail at: info@skyessmail.com (OR) rajesh.b@skyessmail.com Mobile : 9030750090

# **/5000**

#### **BLAKE /5000/2850**

# **MARTIN**

**/5000/2850/1250** 

#### **ENAME**

**---------- SalPath -------------------------------------------------------------------------------- ALLEN /5000/2850/1600** 

# **TURNER**

**/5000/2850/1500** 

#### **JAMES**

**/5000/2850/950** 

#### **ENAME**

**----------** 

# **SalPath**

**-------------------------------------------------------------------------------- WARD** 

**/5000/2850/1250** 

# **CLARK /5000/2450**

**MILLER /5000/2450/1300** 

#### **ENAME**

**----------** 

#### **SalPath --------------------------------------------------------------------------------**

**JONES /5000/2975** 

## **FORD /5000/2975/3000**

# **SMITH /5000/2975/3000/800**

## **ENAME**

**---------- SalPath -------------------------------------------------------------------------------- SCOTT** 

**/5000/2975/3000** 

# **ADAMS**

**/5000/2975/3000/1100** 

#### **14 rows selected.**

**SQL> COLUMN "SalPath" FORMAT A25 SQL> /** 

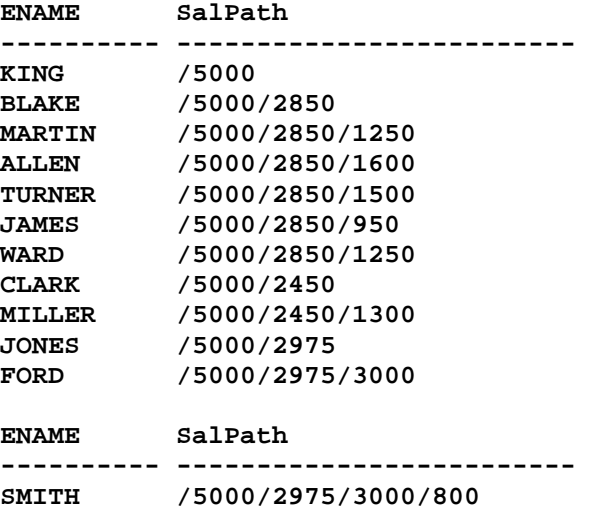

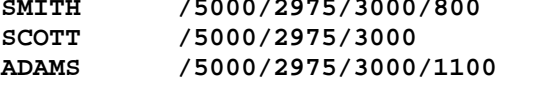

```
14 rows selected. 
SQL> cl scr
```

```
SQL> ROLLBACK 
  2 /
```
**Rollback complete.** 

**SQL> cl scr** 

```
SQL> ED 
Wrote file afiedt.buf
```

```
 1 SELECT Ename, 
  2 SYS_CONNECT_BY_PATH(Sal, '/') "SalPath" 
  3 FROM Emp 
   4 START WITH Ename = 'KING' 
  5* CONNECT BY PRIOR Empno = MGR; 
SQL> / 
CONNECT BY PRIOR Empno = MGR; 
* * * * * * *
ERROR at line 5: 
ORA-00911: invalid character
```

```
Document Generated By SkyEss Techno Solutions Pvt. Ltd. 
SQL> ED 
Wrote file afiedt.buf 
   1 SELECT Ename, 
   2 SYS_CONNECT_BY_PATH(Sal, '/') "SalPath" 
   3 FROM Emp 
   4 START WITH Ename = 'KING' 
   5* CONNECT BY PRIOR Empno = MGR 
SQL> / 
ENAME SalPath 
---------- ------------------------- 
KING /5000 
BLAKE /5000/2850 
MARTIN /5000/2850/1250 
ALLEN /5000/2850/1600 
TURNER /5000/2850/1500 
JAMES /5000/2850/950 
WARD /5000/2850/1250 
CLARK /5000/2450 
MILLER /5000/2450/1300 
JONES /5000/2975 
FORD /5000/2975/3000 
ENAME SalPath 
---------- ------------------------- 
SMITH /5000/2975/3000/800 
SCOTT /5000/2975/3000 
ADAMS /5000/2975/3000/1100 
14 rows selected. 
SQL> ED 
Wrote file afiedt.buf 
   1 SELECT Ename, 
   2 SYS_CONNECT_BY_PATH(Sal, '/') "SalPath" 
   3 FROM Emp 
   4 START WITH Ename = 'KING' 
   5 CONNECT BY PRIOR Empno = MGR 
   6* ORDER BY Sal 
SQL> / 
ENAME SalPath 
---------- ------------------------- 
SMITH /5000/2975/3000/800 
JAMES /5000/2850/950 
ADAMS /5000/2975/3000/1100 
MARTIN /5000/2850/1250 
WARD /5000/2850/1250 
MILLER /5000/2450/1300<br>
TURNER /5000/2850/1500
TURNER /5000/2850/1500 
ALLEN /5000/2850/1600 
CLARK /5000/2450 
BLAKE /5000/2850
```
For Queries And Live Project Experience in Any Domain Mail at: info@skyessmail.com (OR) rajesh.b@skyessmail.com Mobile : 9030750090

Document Generated By SkyEss Techno Solutions Pvt. Ltd. **JONES /5000/2975 ENAME SalPath ---------- ------------------------- FORD /5000/2975/3000 SCOTT /5000/2975/3000 KING /5000 14 rows selected. SQL> cl scr SQL> ED Wrote file afiedt.buf 1 SELECT Ename, Sal, Job 2 FROM Emp 3 START WITH Ename = 'KING' 4\* CONNECT BY PRIOR Empno = MGR SQL> / ENAME SAL JOB ---------- ---------- --------- KING 5000 PRESIDENT BLAKE 2850 MANAGER MARTIN 1250 SALESMAN ALLEN 1600 SALESMAN TURNER 1500 SALESMAN JAMES 950 CLERK WARD 1250 SALESMAN CLARK 2450 MANAGER MILLER 1300 CLERK JONES 2975 MANAGER FORD 3000 ANALYST ENAME SAL JOB ---------- ---------- --------- SMITH 800 CLERK**<br>**SCOTT** 3000 ANALYS **SCOTT 3000 ANALYST ADAMS 1100 CLERK 14 rows selected. SQL> ED Wrote file afiedt.buf 1 SELECT Ename, Sal, Job 2 FROM Emp 3 START WITH Ename = 'KING' 4 CONNECT BY PRIOR Empno = MGR 5\* ORDER SIBLINGS BY Sal SQL> / ENAME SAL JOB ---------- ---------- --------- KING 5000 PRESIDENT** 

For Queries And Live Project Experience in Any Domain Mail at: info@skyessmail.com (OR) rajesh.b@skyessmail.com Mobile : 9030750090

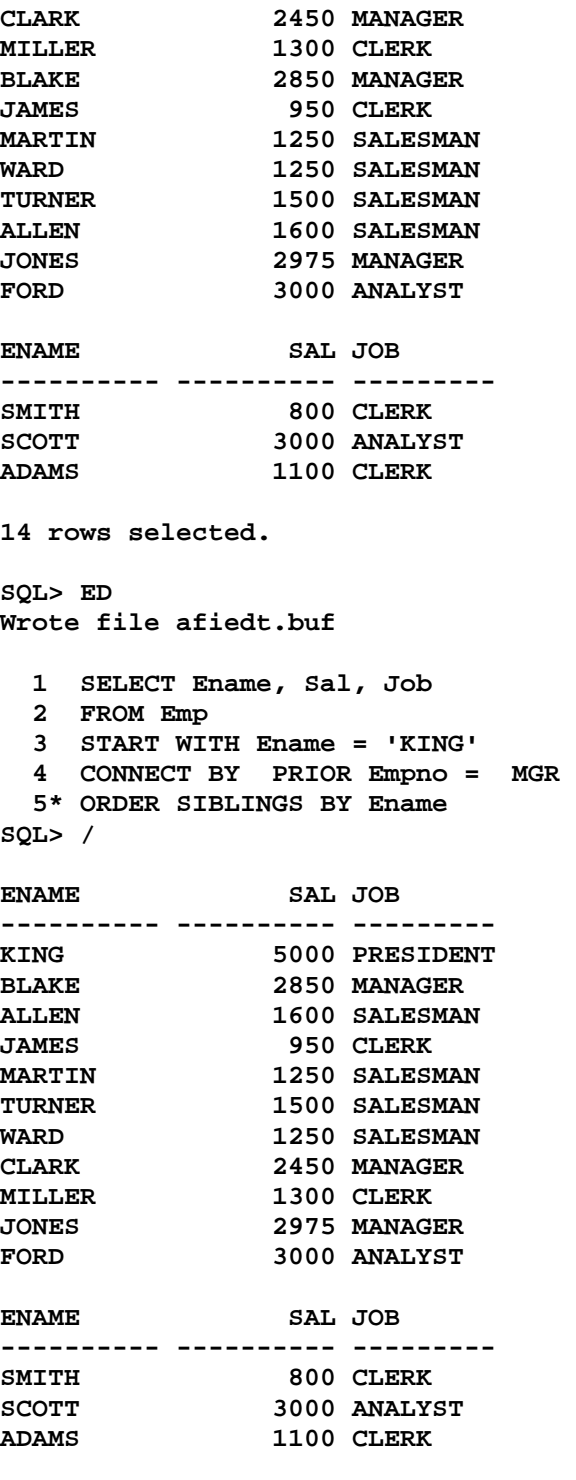

**14 rows selected.** 

**SQL> SPOOL OFF**